Министерство науки и высшего образования Российской Федерации федеральное государственное бюджетное образовательное учреждение высшего образования «Санкт-Петербургский государственный университет промышленных технологий и дизайна»

(СПбГУПТД)

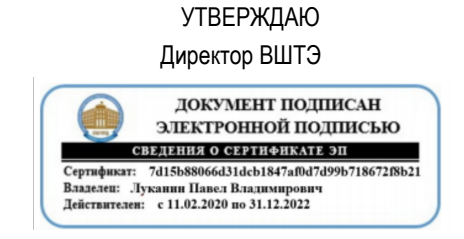

# **Рабочая программа дисциплины**

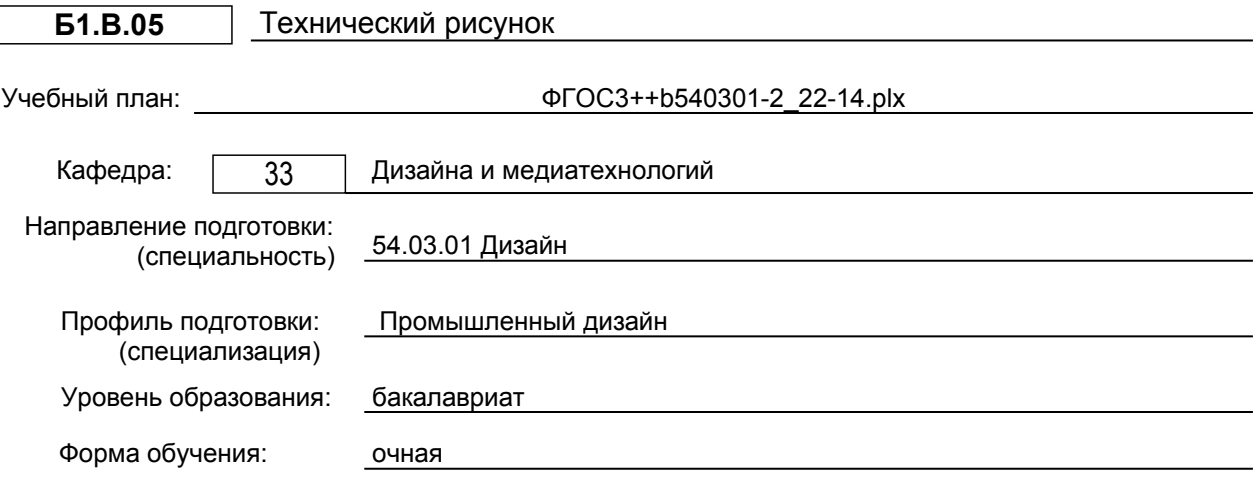

# **План учебного процесса**

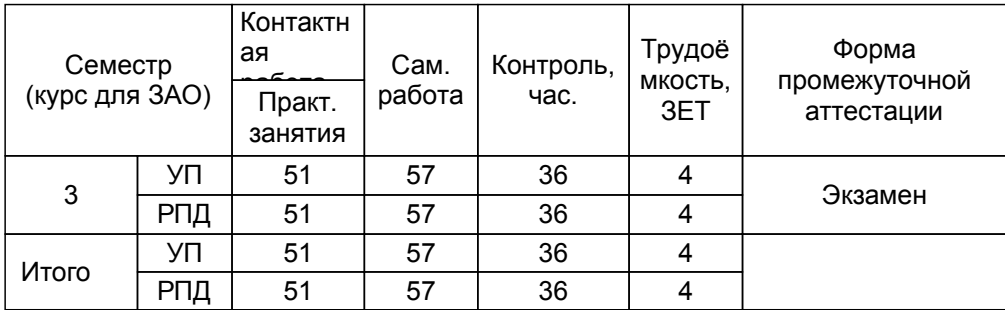

Рабочая программа дисциплины составлена в соответствии с федеральным государственным образовательным стандартом высшего образования по направлению подготовки 54.03.01 Дизайн, утверждённым приказом Министерства образования и науки Российской Федерации от 13.08.2020 г. № 1015

Составитель (и):

старший преподаватель и поставлять по поставлять литвинова А.В.

От кафедры составителя: Заведующий кафедрой дизайна и медиатехнологий

От выпускающей кафедры: Заведующий кафедрой

Ильина О.В.

Ильина О.В.

Методический отдел: Смирнова В.Г.

#### 1 ВВЕДЕНИЕ К РАБОЧЕЙ ПРОГРАММЕ ДИСЦИПЛИНЫ

 $1.1$ **Henk** дисциплины: Сформировать компетенции обучающегося  $\overline{R}$ области развития объёмно-пространственных представлений, умения мыслить и общаться на языке графических образов

## 1.2 Задачи дисциплины:

Овладение способностью быстро и понятно излагать свои мысли в графическом виде:

Выработка умения выявить и в первую очередь быстро отобразить главное в будущем изделии, процессе, проекте или его концепции;

Овладение умением поддерживать разумный баланс между необходимостью и достаточностью деталировки эскиза;

Выработка умения правильно выбирать технику рисования и инструмент, в зависимости от: сути проекта, времени на создание. обстановки и цели создания рисунка:

Ознакомление с основными техниками рисунка технического рисования

#### 1.3 Требования к предварительной подготовке обучающегося:

Предварительная подготовка предполагает создание основы для формирования компетенций, указанных в п. 2, при изучении дисциплин:

Пропедевтика

Академический рисунок

Инженерная графика в промышленном дизайне

Эскизирование в промышленном дизайне

#### 2 КОМПЕТЕНЦИИ ОБУЧАЮЩЕГОСЯ, ФОРМИРУЕМЫЕ В РЕЗУЛЬТАТЕ ОСВОЕНИЯ ДИСЦИПЛИНЫ

ПК-1: Способен проводить эскизирование, макетирование, физическое моделирование, прототипирование

Знать: основные художественно -графические приёмы создания эскизов и конструктивно - графических работ с применением пропорций и композиционных закономерностей.

Уметь: использовать основные художественно графические и конструктивные приёмы при эскизировании.

Владеть: графическими приёмами эскизирования применением пропорций **КОМПОЗИЦИОННЫХ**  $\mathbf{C}$ И закономерностей.

ПК-3: Способен выполнять работы по академическому рисунку; графические работы, с учётом законов композиции, цветоведения и колористики

Знать: правила перспективного изображения и теней в рисунке.

Уметь: изобразить объекты предметного мира и окружающей среды в перспективном изображении  $\mathbf{c}$ построением теней.

Владеть: графическими методами изображения перспективы и теней при создании новых проектов.

# **3 РЕЗУЛЬТАТЫ ОБУЧЕНИЯ ПО ДИСЦИПЛИНЕ**

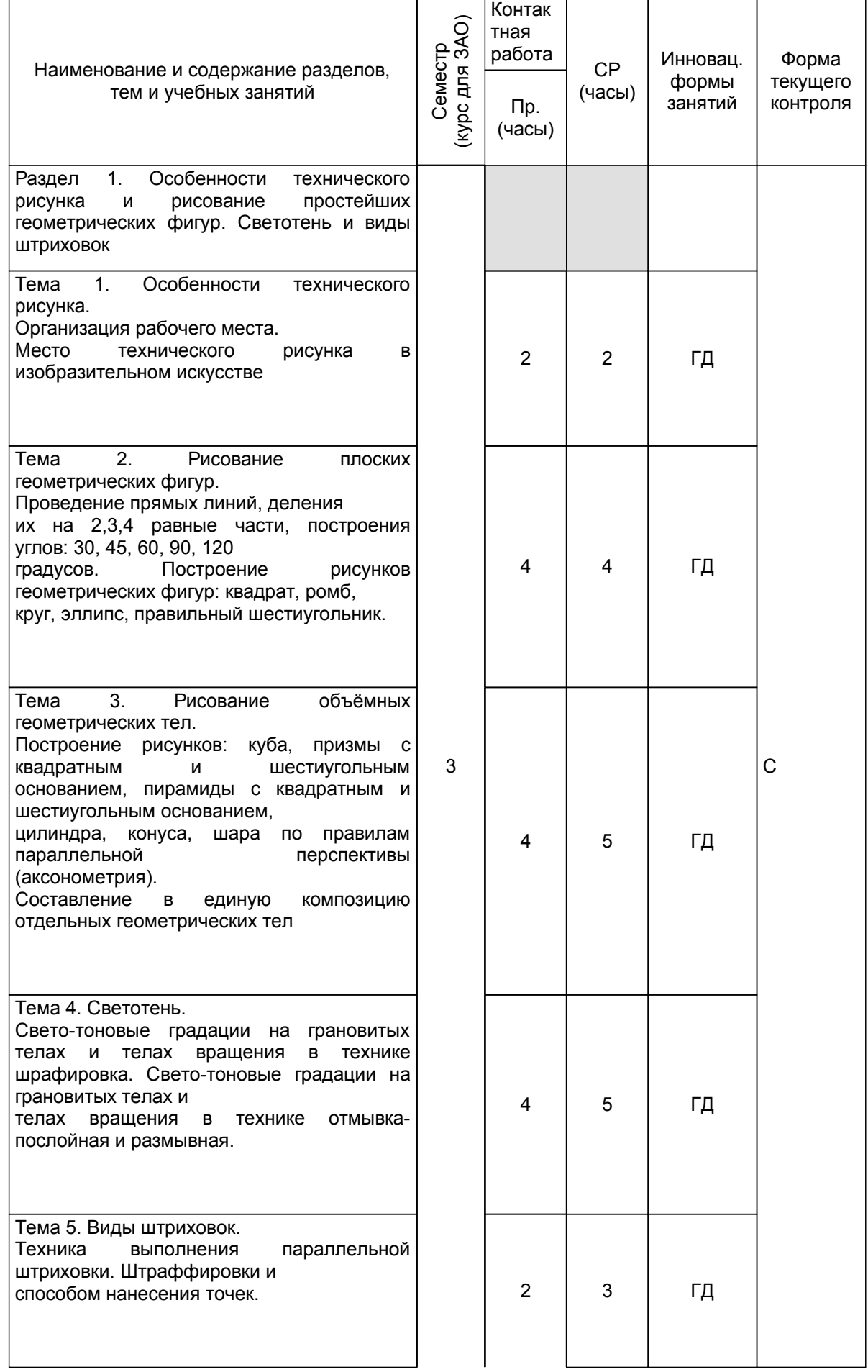

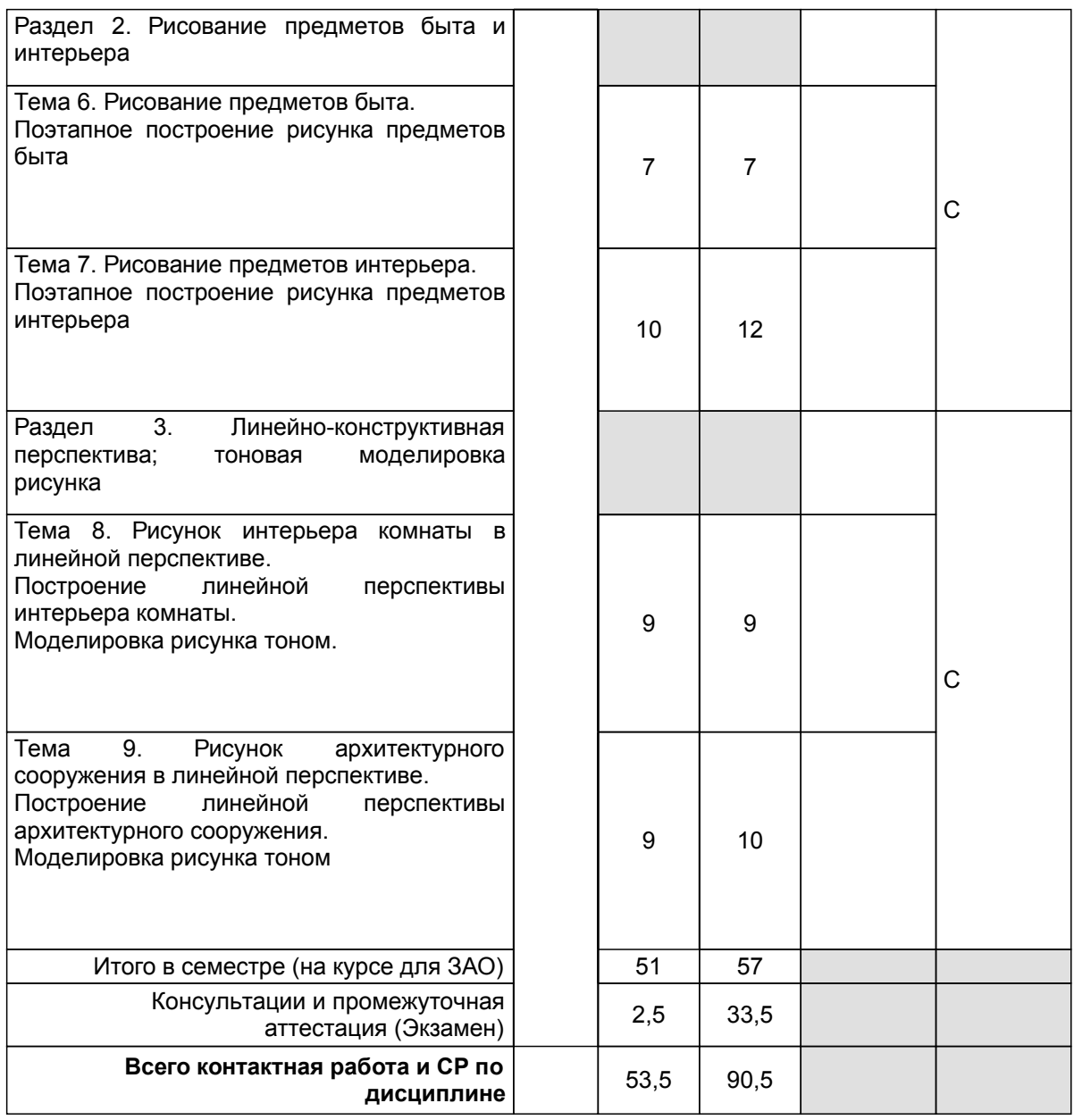

# **4 КУРСОВОЕ ПРОЕКТИРОВАНИЕ**

Курсовое проектирование учебным планом не предусмотрено

# **5. ФОНД ОЦЕНОЧНЫХ СРЕДСТВ ДЛЯ ПРОВЕДЕНИЯ ПРОМЕЖУТОЧНОЙ АТТЕСТАЦИИ**

# **5.1 Описание показателей, критериев и системы оценивания результатов обучения 5.1.1 Показатели оценивания**

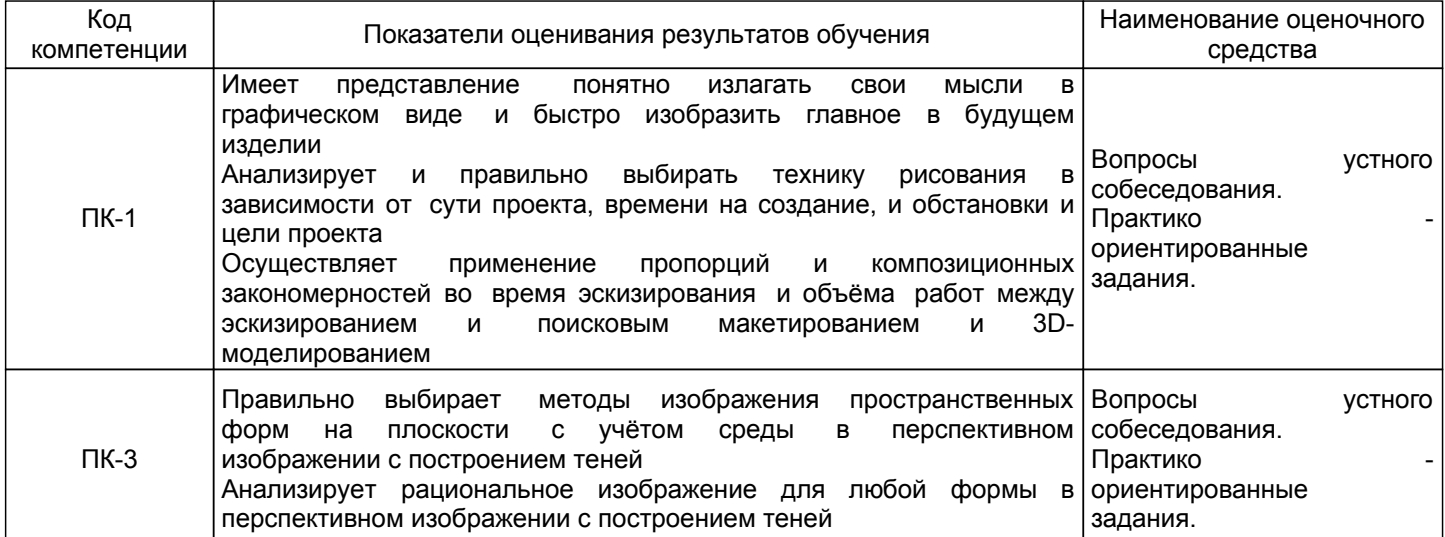

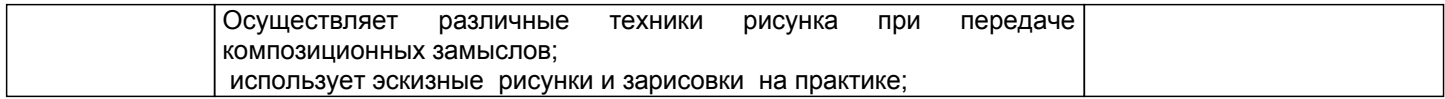

# **5.1.2 Система и критерии оценивания**

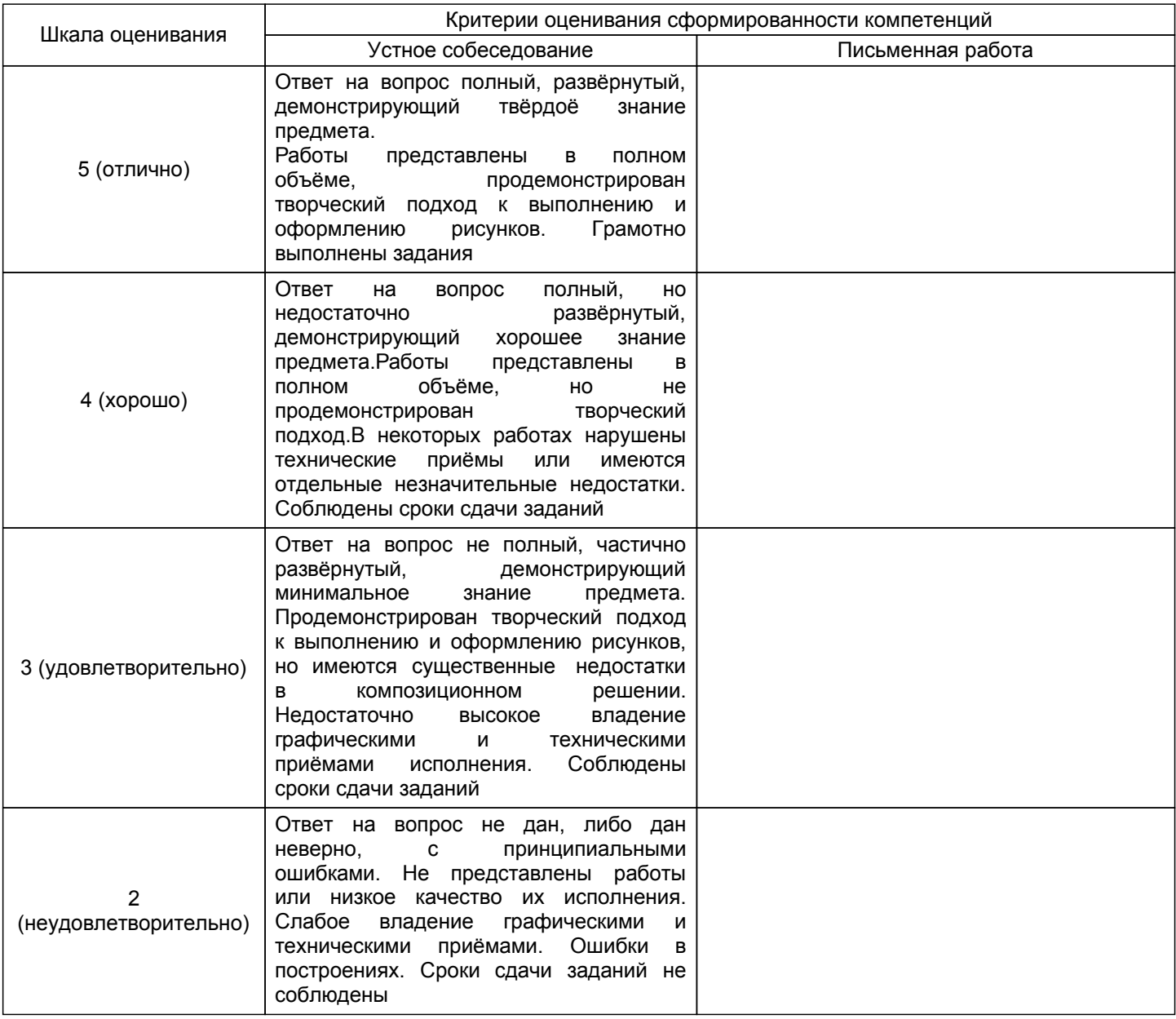

## **5.2 Типовые контрольные задания или иные материалы, необходимые для оценки знаний, умений, навыков и (или) опыта деятельности 5.2.1 Перечень контрольных вопросов**

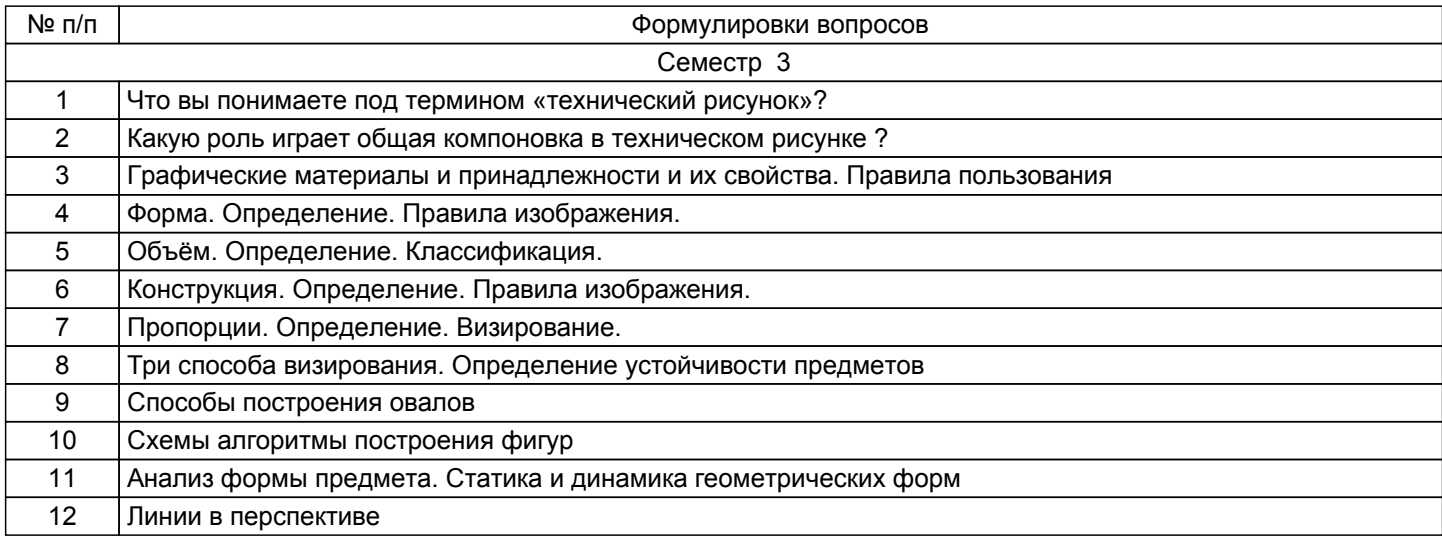

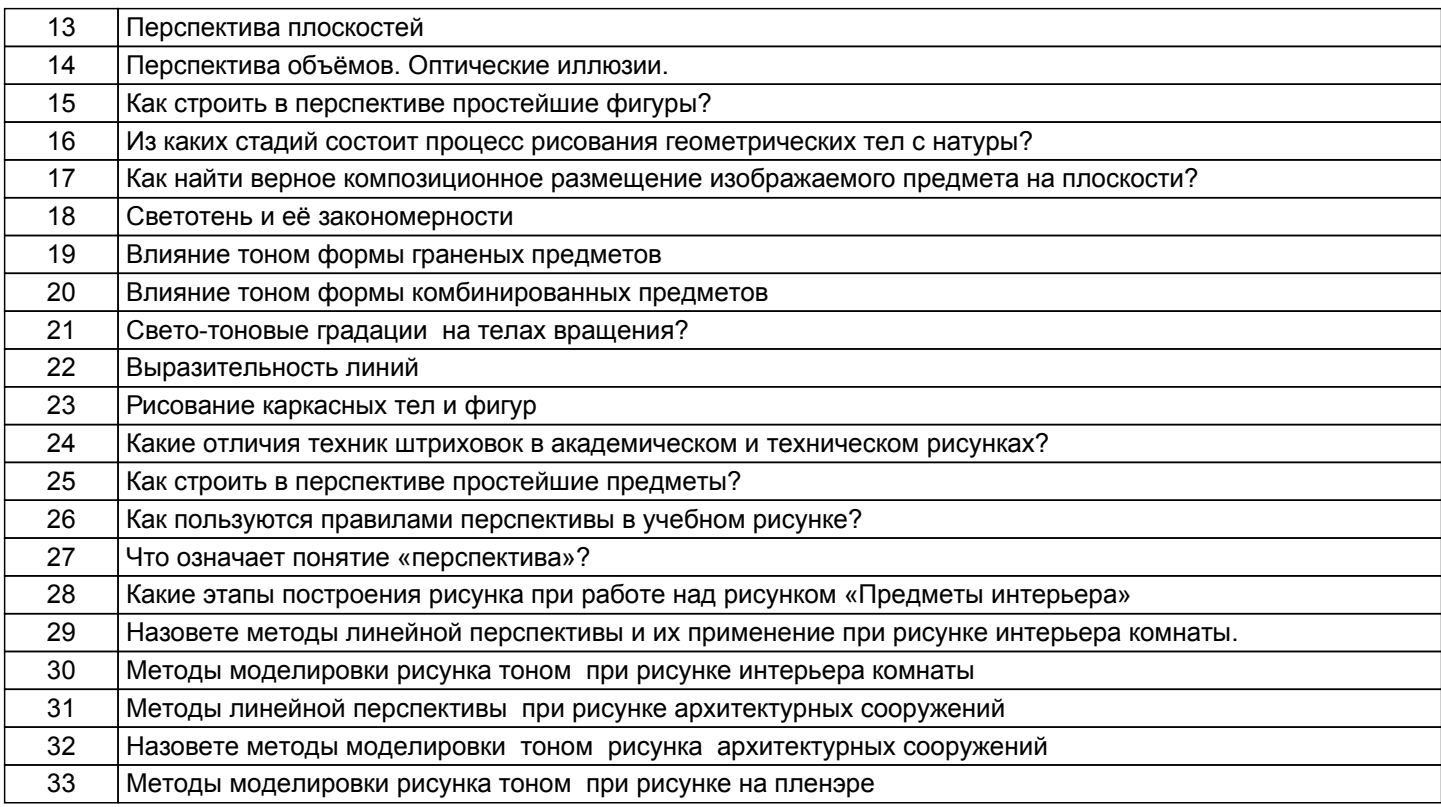

#### **5.2.2 Типовые тестовые задания**

Не предусмотрено

#### **5.2.3 Типовые практико-ориентированные задания (задачи, кейсы)**

Типовые практико-ориентированные задания находятся в Приложении к данной РПД

#### **5.3 Методические материалы, определяющие процедуры оценивания знаний, умений, владений (навыков и (или) практического опыта деятельности)**

#### **5.3.1 Условия допуска обучающегося к промежуточной аттестации и порядок ликвидации академической задолженности**

Проведение промежуточной аттестации регламентировано локальным нормативным актом СПбГУПТД «Положение о проведении текущего контроля успеваемости и промежуточной аттестации обучающихся»

#### **5.3.2 Форма проведения промежуточной аттестации по дисциплине**

Устная | + | Письменная | | Компьютерное тестирование | Иная

#### **5.3.3 Особенности проведения промежуточной аттестации по дисциплине**

Экзамен проходит в виде устного собеседования и просмотра с обсуждением практических заданий, выполненных в течение семестра.

# **6. УЧЕБНО-МЕТОДИЧЕСКОЕ И ИНФОРМАЦИОННОЕ ОБЕСПЕЧЕНИЕ ДИСЦИПЛИНЫ**

#### **6.1 Учебная литература**

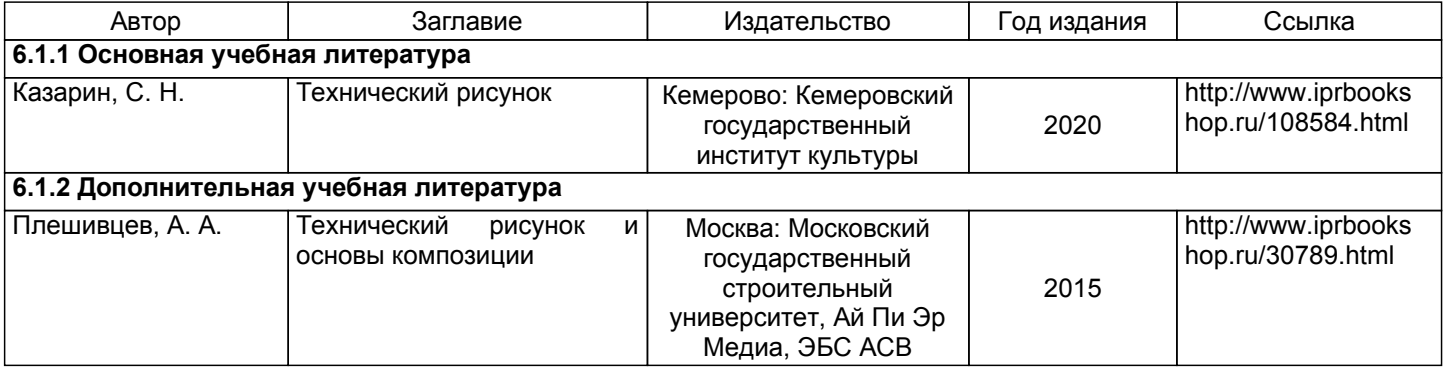

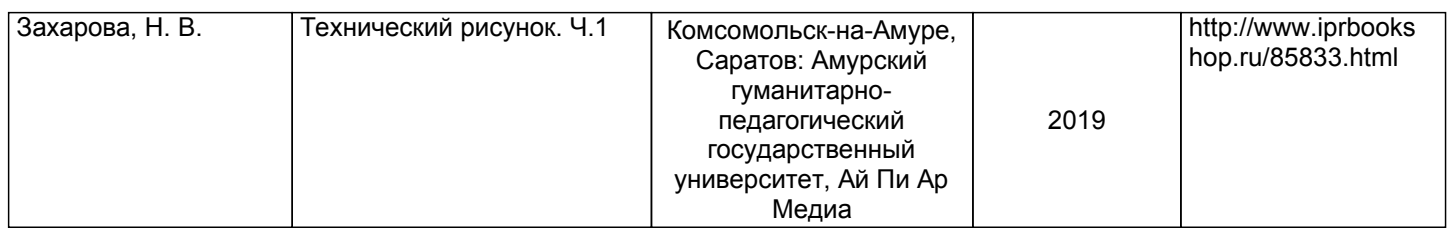

# **6.2 Перечень профессиональных баз данных и информационно-справочных систем**

Электронно-библиотечная система IPRbooks [Электронный ресурс]. URL: http://www.iprbookshop.ru/

2. Электронная библиотека ВШТЭ СПБ ГУПТД [Электронный ресурс]. URL: http://nizrp.narod.ru

3. Электронно-библиотечная система «Айбукс» [Электронный ресурс]. URL: https://www.ibooks.ru/ эргономики и технической эстетики[Электронный ресурс]. URL:

http://vsegost.com/Catalog/29/29739.shtml ГОСТ 30.001-83

# **6.3 Перечень лицензионного и свободно распространяемого программного обеспечения**

MicrosoftWindows 8

MicrosoftOfficeProfessional 2013

## **6.4 Описание материально-технической базы, необходимой для осуществления образовательного процесса по дисциплине**

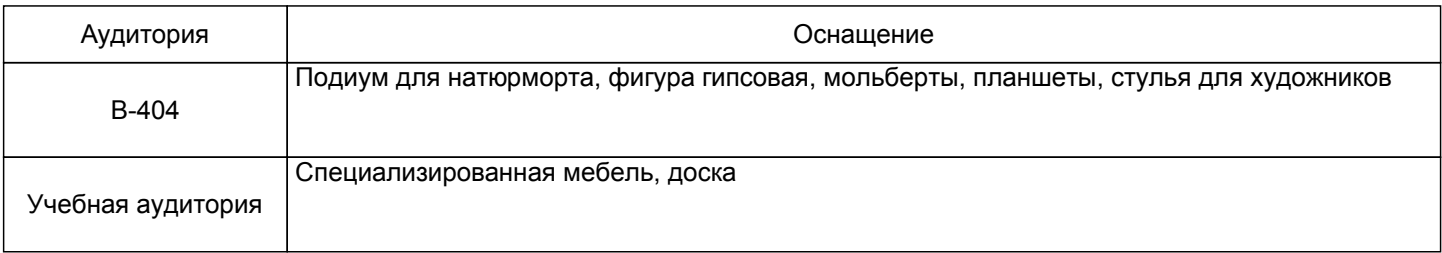

# Приложение

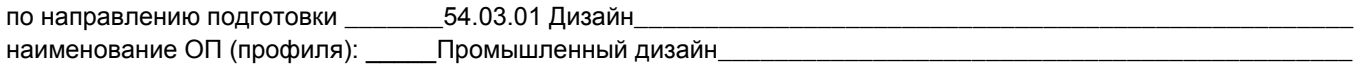

# 5.2.3 Типовые практико-ориентированные задания (задачи, кейсы)

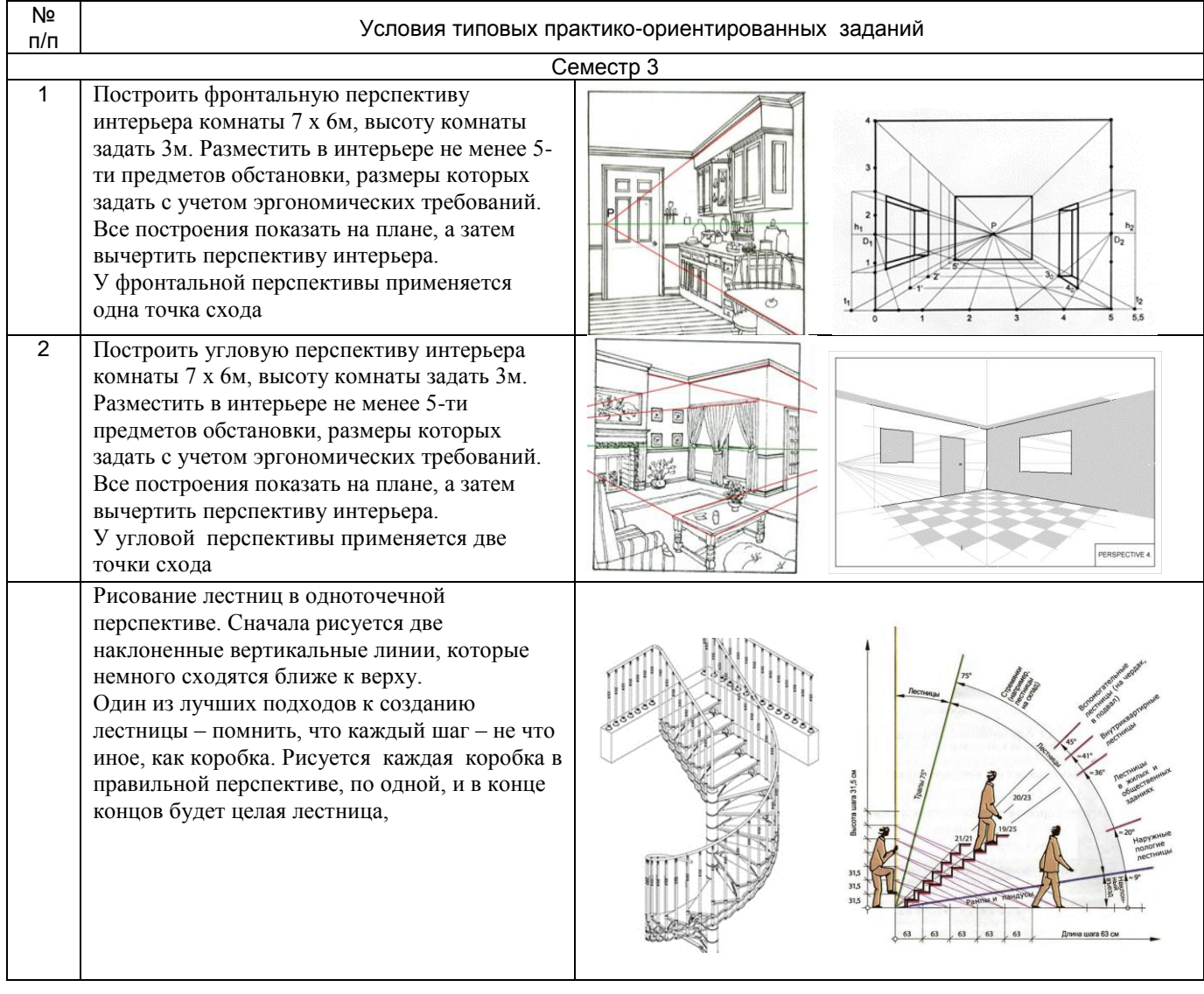